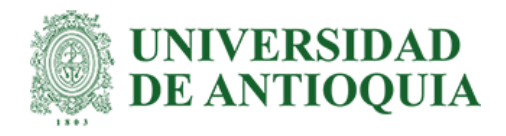

# **Web Angular para el diseño de un sistema de transmisión simple que utiliza un láser-guía de onda-receptor**

Jhonatan Dario Marin Jaramillo

Informe final de práctica académica para optar al título de Ingeniero en Telecomunicaciones

Tutor Dr. Juan Diego Zapata Caro

Universidad de Antioquia Facultad de Ingeniería

Ingeniería de Telecomunicaciones

Medellín

2023

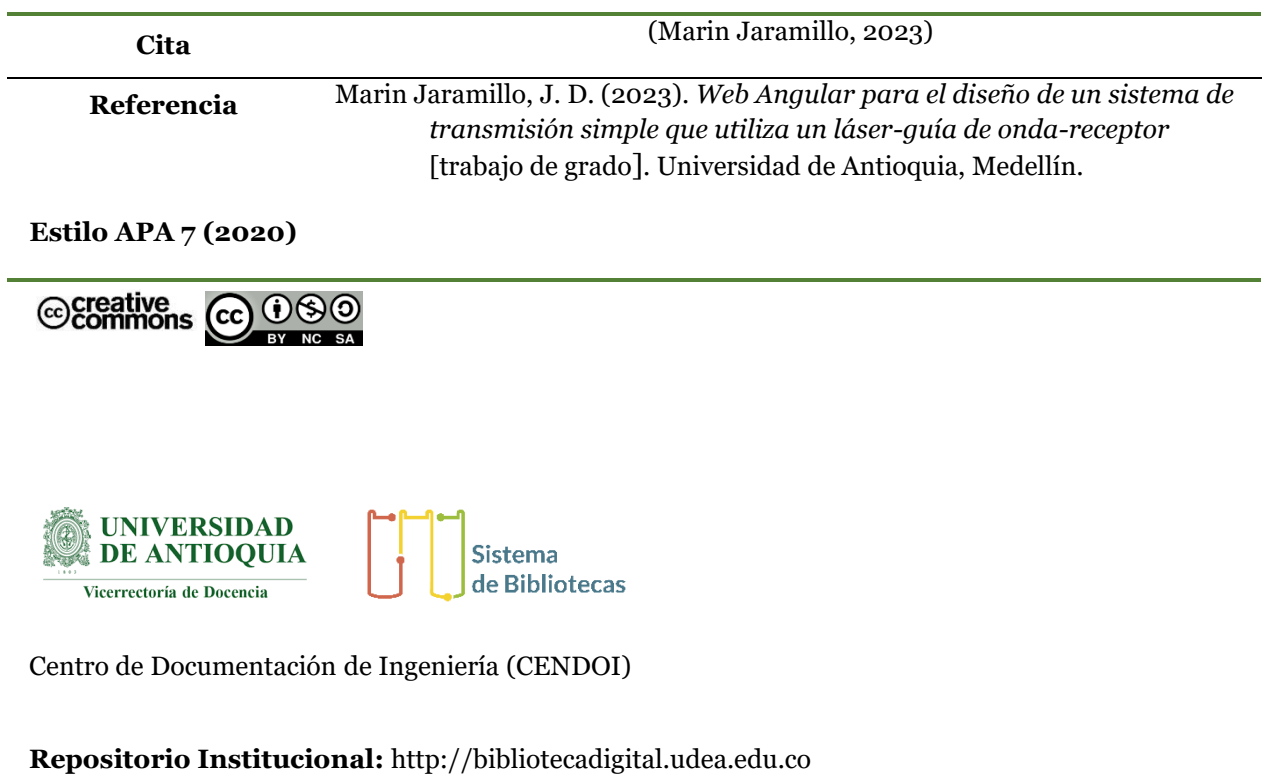

Universidad de Antioquia - www.udea.edu.co

**Rector:** John Jairo Arboleda Céspedes.

**Decano/Director:** Julio César Saldarriaga Molina.

**Jefe departamento:** Augusto Enrique Salazar Jiménez.

El contenido de esta obra corresponde al derecho de expresión de los autores y no compromete el pensamiento institucional de la Universidad de Antioquia ni desata su responsabilidad frente a terceros. Los autores asumen la responsabilidad por los derechos de autor y conexos.

#### **Resumen**

Quise sintetizar todas las enseñanzas entregadas por mi madre y aquellas personas buenas quienes han colaborado en mi proceso de formación (como ingeniero y como persona), dicho esto construí el software de la URL [https://jhonatan](https://jhonatan-simuladoroptico.vercel.app/)[simuladoroptico.vercel.app/](https://jhonatan-simuladoroptico.vercel.app/) para diseñar sistemas ópticos de comunicación. Todos los días se necesita hacer uso de internet para ellos se necesita implementar redes cuyo balance entre costo y eficiencia se mantenga, para ello estas necesitan ser primero diseñadas. Un sistema de simulación es construido a partir de la comprensión de cómo funciona el fenómeno que se desea simular y de la utilización de una herramienta como por decir lo es Angular. Para construir por ejemplo un software de simulación se requeriría el canvas que permita soltar todos los nodos de la topología deseada, los controles que permitan definir que parámetros van a ser usados en la simulación. Para fines del desarrollo de la aplicación también se acostumbra el uso de librerías, donde por ejemplo para promediar una secuencia de valores numéricos se puede hacer más sucinto. En el momento en que ya la plataforma sea construida y pase por un conjunto de pruebas funcionales y de otros tipos, se hace un proceso de liberación.

En la mayoría de los casos las aplicaciones van a tener cobro, para el software que hice, no. El costo de la aplicación generalmente es un valor determinado por el nivel de funcionalidades disponibles dentro de la aplicación, para una versión simple de la aplicación esta puede no tener ningún cobro, pero para una versión más avanzada o profesional el cobro puede ser ya de algunos millones de pesos colombianos.

La metodología usada para desarrollar la aplicación es la indicada en el apartado de metodología.

Los resultados fueron diseños, pero se a todo el público en general se le invita a que trabajen para generar nuevos. Se implementó una web Angular para el diseño de un sistema de transmisión simple, que utiliza un láser, guía de onda y receptor.

## **Introducción**

Un sistema de simulación es construido a partir de la comprensión de cómo funciona el fenómeno que se desea simular y de la utilización de una herramienta como lo es Angular. Angular es una herramienta desarrollada por Google la cual permite construir aplicaciones modulares en donde para cada nicho o tema de la aplicación tenemos un módulo o ensamble. Si se quiere construir por ejemplo un sistema de simulación se requeriría el canvas que permita soltar todos los nodos de la topología deseada, los menús de navegación en donde el usuario se le permitirá cambiar entre

una funcionalidad u otra, procesos complejos como son el doble enlace de datos que permite que los datos de usuario capturados por la aplicación sean al mismo tiempo almacenados y si algún componente de la interfaz gráfica de usuario depende de estos datos; esta sea actualizada inmediatamente y los procesos de red, todo esto sea enfrascado dentro de módulos independientes [1] [2]. Para fines del desarrollo de la aplicación también se hace necesario el uso de librerías, donde por ejemplo si se requiere escribir una línea de código que represente la ecuación de la onda estacionaria ξ(x, t) = ξ<sub>0</sub>sin(kx – ωt), es necesario hacer uso de una librería que permita el uso de la función seno dentro de la aplicación. En el momento en que ya la plataforma sea construida, pase por un conjunto de pruebas funcionales, de rendimiento la publicación de la plataforma debe de hacerse en un servidor (como por ejemplo Ngnix).

El costo de la aplicación generalmente es un valor determinado por el nivel de funcionalidades disponibles dentro de la aplicación, para una versión simple de la aplicación esta puede no tener ningún cobro, pero para una versión más avanzada o profesional el cobro puede ser ya de algunos millones de pesos colombianos. En la actualidad existen plataformas de fotónica como OptiSystem (el cobro es de \$ 2,940 USD por la licencia single-user 12-month, lo que equivaldría a \$ 12'236,280.

Los componentes de una red óptica son complejos. El diseño de redes fotónicas de alta capacidad no es una tarea trivial, el desempeño de cada componente debe ser considerado, lo cual requiere un amplio entendimiento de muchas tecnologías, y debe ser comprendidas las interacciones de los muchos componentes que conforman el enlace o la red óptica. Interacciones son complejas, pueden ser de naturaleza altamente no lineal. La simulación por computadora, con todas estas razones se ha convertido en una parte esencial del proceso de diseño de sistemas de fibra óptica [3].

Las simulaciones por computadora se utilizan particularmente cuando las soluciones analíticas son difíciles o imposibles de formular sin realizar aproximaciones excesivas, por ejemplo, cuando modelamos la interacción de la dinámica del láser con la fibra, cuando estudiamos el ruido estadístico en sistemas complejos, cuando optimizamos el formato de modulación para transmisión de larga distancia, al investigar la dispersión y su compensación, al explorar los efectos no lineales en las fibras, al comparar tipos de fibra, y en el entendimiento del impacto de la dispersión por modo de polarización (*PMD*) y la corrección de errores hacia adelante (*FEC*) [3].

Actualmente los sistemas de comunicación avanzados soportan la operación de bancos, negocios, industrias, sistemas de transporte, vehículos, entretenimiento electrónico y el flujo global de información, con la transmisión de video de alta calidad en tiempo real se reduce la necesidad del consumo de energía para el transporte de las personas. Servicios y aplicaciones emergentes dentro de temas como el diagnóstico y tratamientos médico, guía y seguridad dentro del tráfico y el internet de las cosas demandan comunicaciones de alta velocidad [4]. Con las plataformas de simulación óptica se pueden probar los diseños de los componentes de manera previa a su fabricación. En algunos laboratorios de comunicaciones ópticas como el de UdeA cuenta solo con una licencia de un software de simulación de escenarios óptico-fotónicos, y esta licencia no permite el uso simultaneo por parte de varios estudiantes, ocasionando que algunos estudiantes queden sin realizar sus prácticas de laboratorio, limitando el conocimiento práctico debido a esta restricción de acceso. Para mitigar esta falencia se requiere comprar nuevas licencias o construir un software cuyo acceso sea libre que permita simular las actividades de laboratorio básicas. Esta propuesta plantea desarrollar el prototipo de una plataforma de acceso libre de diseño de comunicaciones ópticas, pero dada la complejidad del proceso, el desarrollo se limitará a un software para el diseño de un sistema de trasmisión simple que utiliza un láser, guía de onda y receptor.

Se describe de manera resumida los antecedentes y formulación del problema, alcances, limitaciones, metodología empleada, significado que el estudio tiene en el avance del campo respectivo y su aplicación.

# **Objetivos**

**General:** Implementar web Angular para el diseño de un sistema de trasmisión simple que utiliza un láser-guía de onda-receptor.

# **Específicos:**

- Generar los modelos matemáticos para la implementación de los bloques del sistema de simulación.
- Desarrollar el software con un front-end estéticamente presentable con la tecnología Angular.
- Comprobar la calidad y estabilidad del desarrollo ante una demanda alta de usos.

• Documentar para usuarios con bajos y altos conocimientos el sistema de software.

## **Marco Teórico**

La palabra laser es un acrónimo compuesto de las letras iniciales de "amplificación de luz por emisión estimulada de radiación". El principio del láser emergió del principio del máser. La palabra "máser" es de nuevo un acrónimo correspondiente a "amplificación de microondas por emisión estimulada de radiación". El máser es una cavidad con moléculas que están o que son inyectadas dentro de ella. Una cavidad es prácticamente una caja de metal de cierta forma y dimensión. Ondas electromagnéticas con longitudes de onda discretas, especificas, pueden formarse (fig. 1).

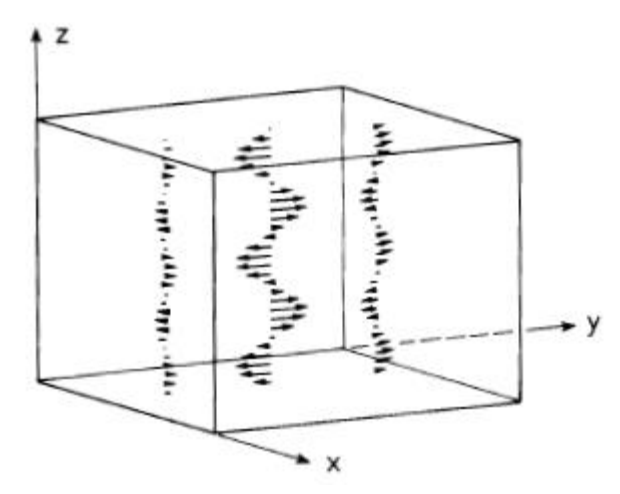

**Figura 1. Modo del campo electromagnético dentro de una cavidad. Tomada de [5]**

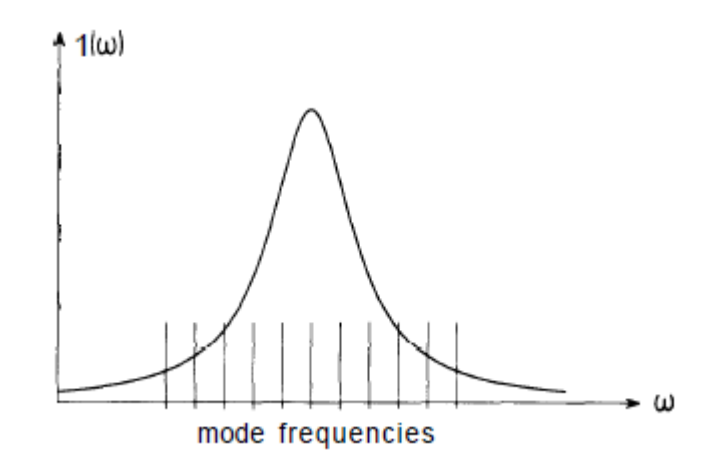

**Figura 2. Posición de las frecuencias modales en la región óptica. Tomada de [5].**

Denotaremos en lo que sigue a estas ondas electromagnéticas como modos [5]. Cada modo posee una secuencia discreta de frecuencias de resonancia (fig. 2). Los modos esencialmente representan las posibles combinaciones de frecuencia, polarización y dirección de la luz. Los modos son inherentes a la estructura, pero su aparición requiere ser inducida. La energía de una molécula se incrementa de forma tal que un electrón suba de un estado inferior a un estado superior (fig. 3.a). Como mecanismo de inducción estas se introducen dentro de la cavidad. Se da una transición entre el estado excitado y el estado de menor nivel energético (recombinación par electrón-hueco) (emisión espontanea). La transición da origen a la emisión de una onda electromagnética<sup>a</sup> (fig. 3.b), con energía cuántica  $hv (=W_i W_f$ ), donde v es la frecuencia de la onda emitida, mientras que  $W_i \,$ y  $W_f$  son las energías del estado inicial y final de la molécula, respectivamente. El proceso de emisión estimulado no siempre se produce (<sup>a</sup>Desencadena emisión estimulada), pero

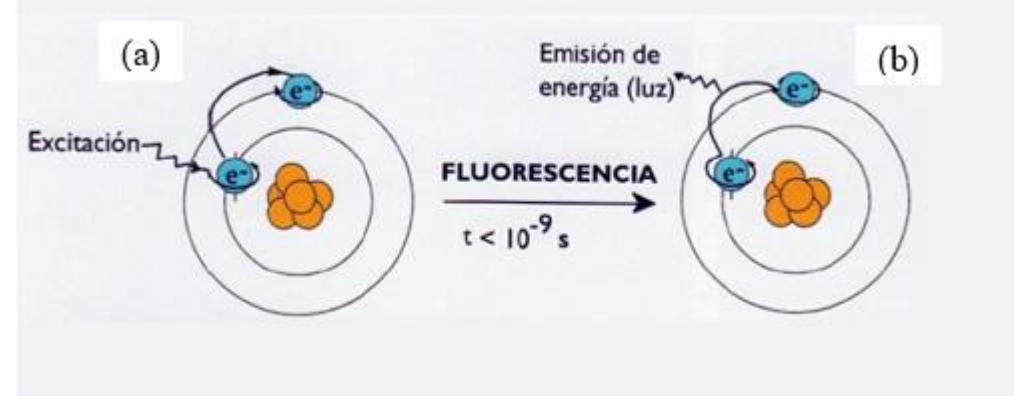

**Figura 3. (a) Molécula es excitada energéticamente; (b) Un tiempo después la transición hace que la molécula vuelve a su estado normal, la transición emite una onda electromagnética.**

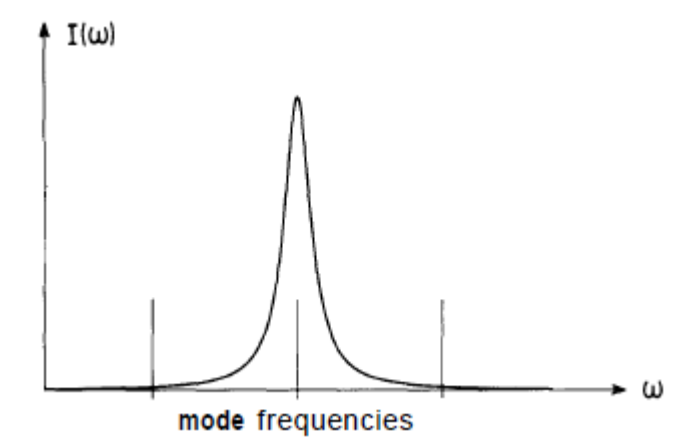

**Figura 4. Ancho de línea: en la región del microondas las frecuencias están demasiado alejadas entre sí. Tomada de [5].**

este se define como el proceso cuando átomos o moléculas excitadas emiten cuantos de luz debido a la presencia de uno o varios cuantos de campo electromagnético [5]. Un modo específico puede ser entonces, amplificado por medio de emisión estimulada. En orden de alcanzar una transferencia de energía eficiente desde las moléculas al campo electromagnético, la frecuencia de la transición molecular debe coincidir con la frecuencia del modo a ser amplificado. Más precisamente, es necesario que la frecuencia del modo se encuentre dentro del ancho de línea de la transición molecular. Con respecto a las moléculas usadas en el máser se puede alcanzar la amplificación de un modo específico seleccionando convenientemente la dimensión de la cavidad microonda. De esta manera solo una frecuencia cae al interior del ancho de línea y todas las demás fuera (fig. 4). Schawlow y Townes sugirieron extender el principio del máser a la región óptica usando transiciones ópticas entre los niveles electrónicos de los átomos. Al aplicar lo que sugirió Schawlow y Townes, problemas con los principios, nuevos, surgen, en comparación al máser. Estos problemas provienen del hecho de que la longitud de onda de la luz comparada a una cavidad de dimensiones cualesquiera razonables es pequeña. Por lo tanto, en general la distancia entre diferentes frecuencias modales se vuelve muy pequeña así que muchos modos caen dentro del rango de frecuencias de la transición atómica (fig. 2).

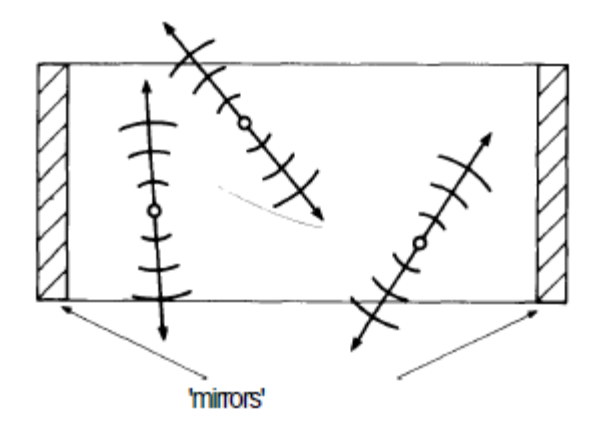

**Figura 5. Átomos excitados en el resonador láser pueden radiar luz dentro de todas las direcciones. Tomada de [5].**

Por lo tanto, una selección de modos apropiada debe de ser hecha. Una posibilidad consiste en omitir las paredes de los lados del resonador y usar solo dos espejos montados en paralelo en dos lados opuestos. A esta construcción se le conoce como resonador Fabry-Perot. La selección de modos la realiza de 2 formas. Átomos excitados emiten luz espontáneamente dentro de todas las posibles direcciones (fig. 5).

Debido a un arreglo especial de espejos solo aquellas ondas de luz que están suficientemente cerca al eje láser pueden permanecer suficiente tiempo en el resonador para causar emisión estimulada de átomos, mientras que otros modos no pueden ser amplificados. Este mecanismo es particularmente eficiente debido a que solo ondas de dirección, longitud de onda y polarización idéntica son amplificadas por el proceso de emisión estimulada (fig. 6).

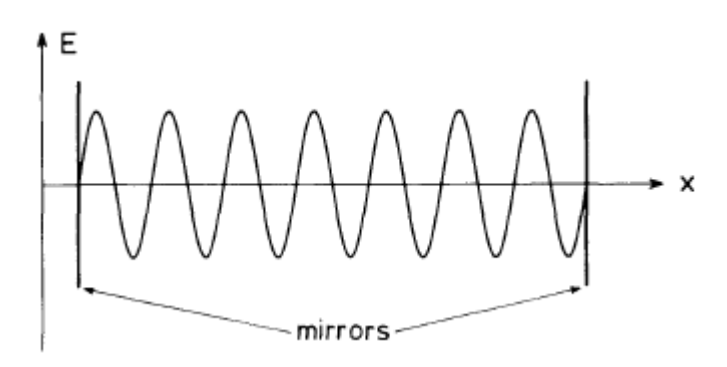

**Figura 6. Solo aquellas ondas de luz cerca al eje del resonador láser pueden ser amplificadas. Tomada de [5].**

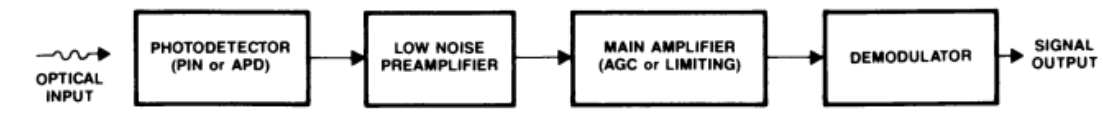

**Figura 7. Diagrama de bloques de un receptor óptico análogo. Tomada de [8].**

De esta manera el interferómetro Fabry-Perot da lugar a una fuerte discriminación de modos con respecto a sus tiempos de vida. Por otro lado, el arreglo de espejos puede soportar solo aquellos modos axiales para los que [5]:

$$
n\frac{\lambda}{2}=L
$$

Donde  $\lambda$  es la longitud de onda, L la distancia entre los espejos, y n un entero [5].

La visión y predicciones de Charles Kao y George Hockham en 1966 sobre el vidrió de silicio con pérdidas ultra bajas y la primera demostración sobre una fibra óptica con pérdidas por debajo de los 20 decibelios por kilómetro en 1970 dieron origen a la era de la fibra óptica [4].

La fibra óptica es un filamento de pequeño diámetro, de silicio o material similar, capaz de conducir una señal lumínica. Su estructura está constituida por dos vidrios transparentes en disposición coaxial, uno de cuáles es el núcleo, con un índice de refracción alto, y el otro es el revestimiento, con un índice de refracción bajo. El haz de luz producido por un láser penetra en el núcleo por uno de sus extremos y viaja a través de él gracias a sus reflexiones totales entre el núcleo y el revestimiento. Las fibras ópticas se presentan en haces cuyo número varía de unas pocas unidades a varios millones, según la aplicación que se les dé. En este sentido, pueden ser conductores de luz, de imágenes y de información.

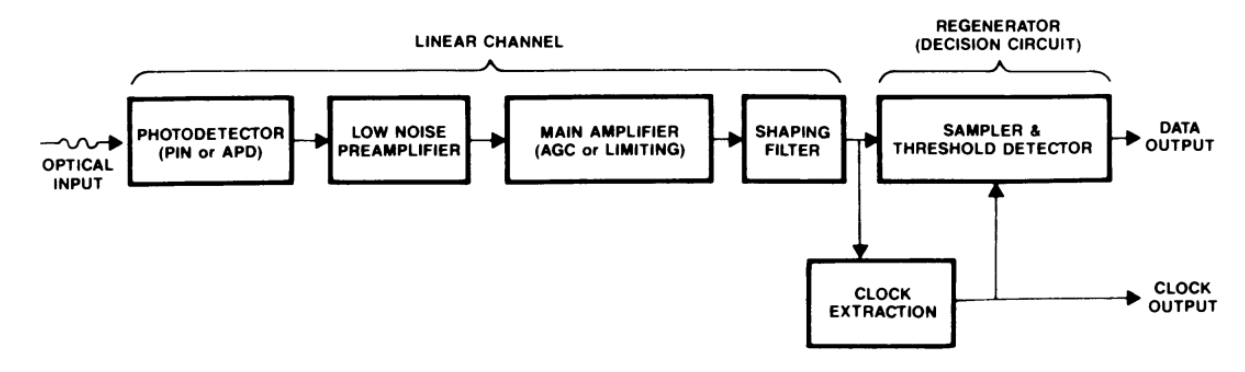

**Figura 8. Diagrama de bloques de un receptor óptico digital. Tomada de [8].**

La propagación de luz a lo largo de una guía de onda puede ser descrita en términos de un conjunto de ondas electromagnéticas guiadas llamadas los modos de la guía de onda. Estos modos guiados son referidos como los modos atrapados o enlazados de la guía de onda. Cada modo guiado es un patrón de distribuciones de campo eléctrico y magnético que se repiten a lo largo de la fibra en intervalos iguales. Solo un cierto número discreto de modos son capaz de propagarse a lo largo de la guía. Estos modos son aquellas ondas electromagnéticas que satisfacen la ecuación de onda homogénea en la fibra y las condiciones de borde del campo electromagnético en la interfaz revestimiento-núcleo de la guía de onda.

En las fibras multimodo la diferencia en los retrasos de propagación de varios modos lleva a la dispersión de la señal en un enlace de fibra óptica. Este retraso intermodal o efecto de dispersión modal limita la velocidad en que la información puede ser transmitida sobre una fibra. La dispersión en la señal intermodal puede ser evitada diseñando la fibra tal que solo el modo fundamental se le sea permitido propagarse. Tal construcción forma la base de una fibra de monomodo.

Cuando señales de información viajan en cualquier tipo de medio de transmisión, la potencia de la señal sufre varias pérdidas y la fidelidad de la señal sufre varias distorsiones. La atenuación de la señal de luz a medida que se propaga en una fibra, es una importante consideración en el diseño de un sistema de comunicación óptico, debido a su rol principal al determinar la distancia de transmisión máxima entre un transmisor y un receptor. Además de ser atenuada, una señal óptica sufre distorsión y ensanchamiento continúo, a medida que viaja dentro de la fibra. El ensanchamiento de la señal es una consecuencia de los efectos de dispersión intermodal e intra modal [6].

John Shive se unió a los laboratorios Bell en el año de 1939, tiempo después fue trasladado al departamento de educación y entrenamiento donde empezó su trabajo sobre el desarrollo del transistor, partiendo del uso de ese trabajo Shive culminó usando la emisión de luz para crear un par electrón-hueco que fluye al colector; con algunos desarrollos e investigaciones más laboratorios Bell logró anunciar la invención del fototransistor en el año 1950 [7].

El receptor óptico es un elemento critico de un sistema de comunicaciones ópticas ya que frecuentemente es quien determina el rendimiento general del sistema. La función del receptor óptico es detectar la potencia óptica entrante y extraerle la señal (ya sea análoga o digital) que está siendo transmitida. Debe realizar esta función a la vez que cumple ciertos requerimientos del sistema tales como nivel deseado de relación señal a ruido y rata de error de bit (Bit Error Rata - BER).

Las figuras 5 y 6 presentan diagramas de bloques de receptores ópticos típicos para sistemas de transmisión digital y análogo. En ambos casos la potencia óptica incidente es detectada por un fotodetector. La señal detectada es amplificada por la cadena de amplificación, que incluye un preamplificador de ruido bajo y un post amplificador (normalmente con control de ganancia automática o acción limitante). Para sistemas análogos, la señal es pasada a través de un demodulador para recuperar la información transmitida. Para sistemas digitales, la señal es pasada a través de un filtro de forma para minimizar el ruido y la interferencia (el filtro en el caso análogo está dentro del demodulador). Un circuito de extracción de reloj es usado para recuperar el tiempo de reloj, que es usado para activar el muestreador y el detector de umbral. Los datos transmitidos finalmente son regenerados [8].Se exponen los conceptos teóricos que sustentan el desarrollo del trabajo, debidamente referenciados.

# **Metodología**

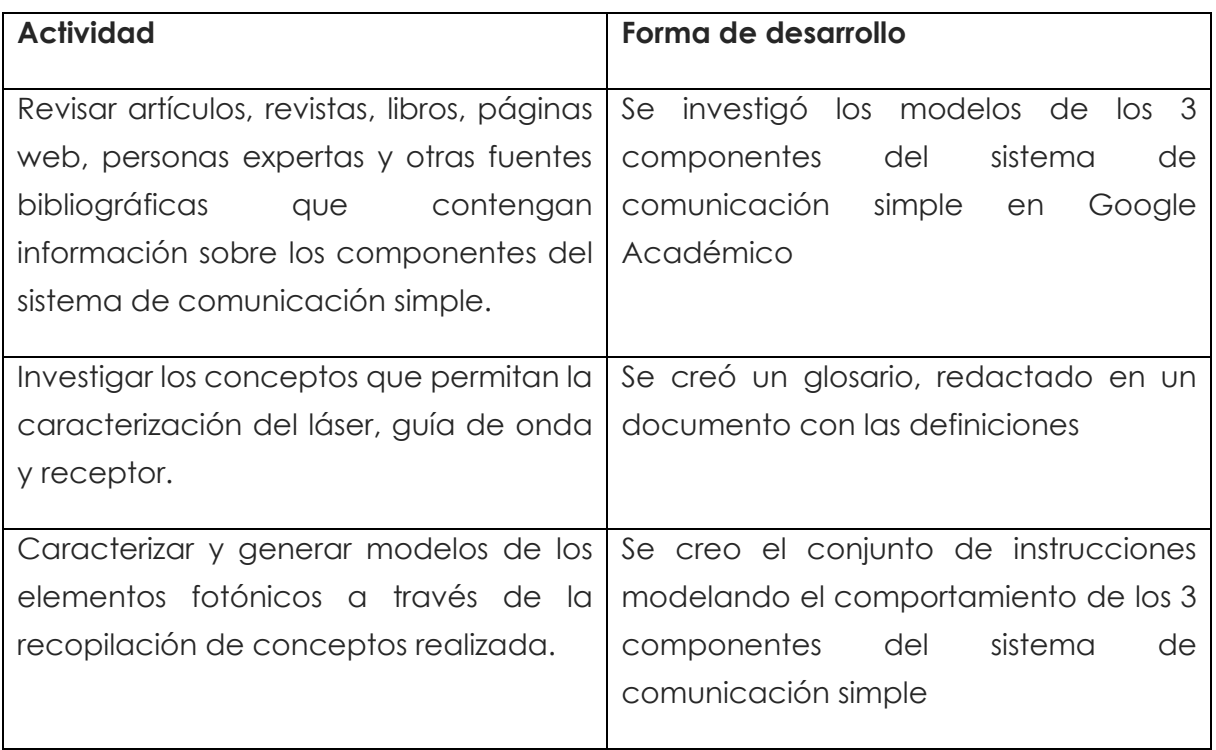

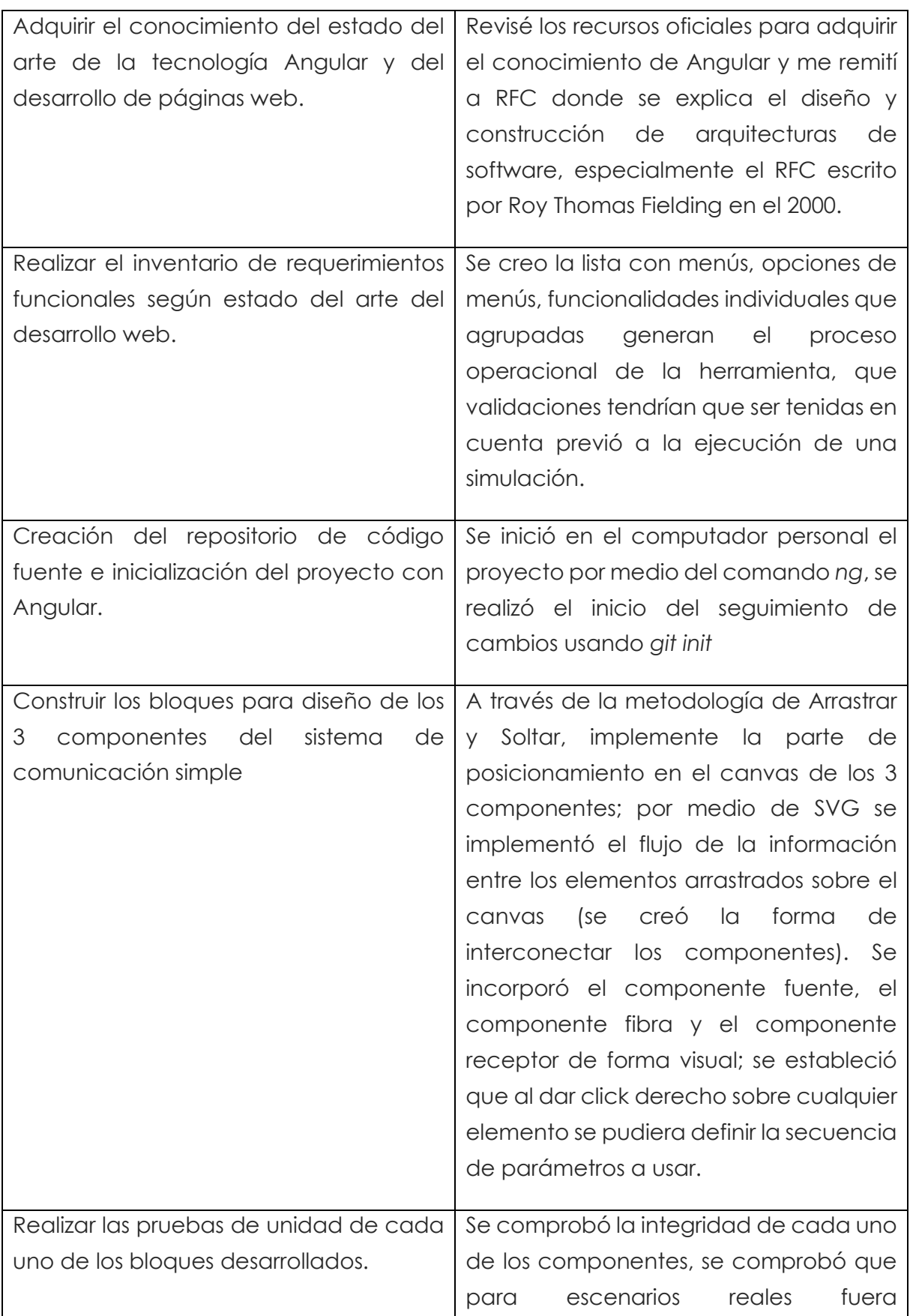

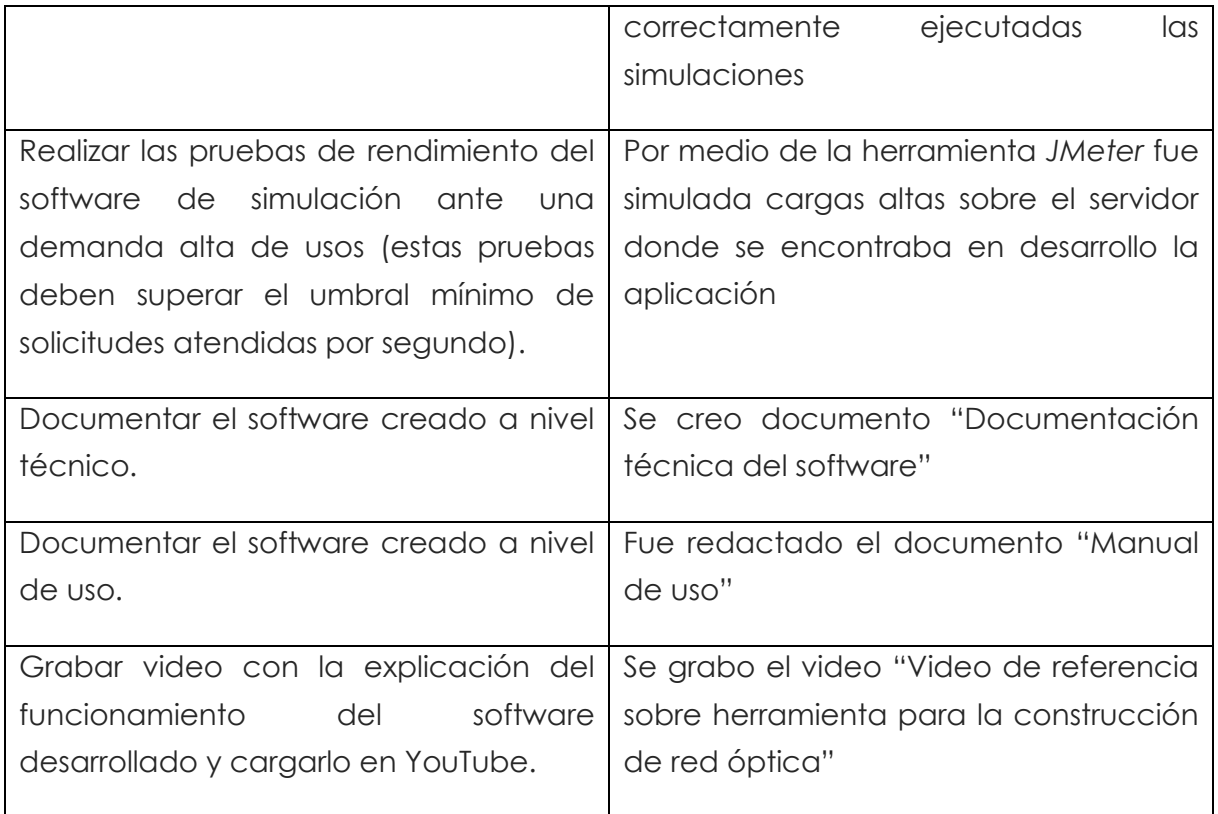

# **Resultados y análisis**

EL propósito de diseño debe de ser que se pueda generar de forma continua una señal periódica, luego esta señal pueda ser enviada a un receptor cumpliendo la medida umbral en que el receptor es capaz de interpretar la señal. Debe de surgir el interrogante, ¿cuál es la manera de saber que estoy obteniendo una señal periódica?, bueno, esta información se obtiene al visualizar el espectro del láser y medir el ancho espectral en el modo principal. Se procede con la generación de la siguiente simulación dentro de la herramienta (fig. 9):

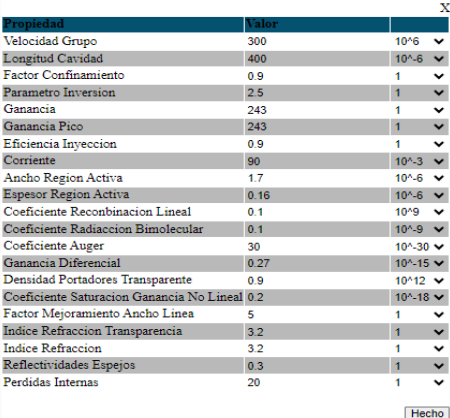

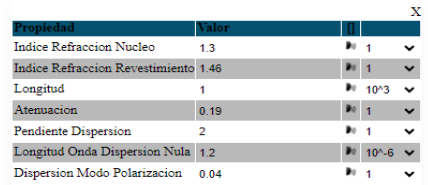

Hecho

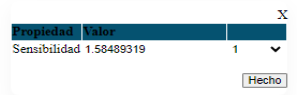

**Figura 9. Parámetros dados al diseño**

El primer resultado fue la densidad espectral de potencia (fig. 10). En el modo en la longitud de onda de 1555,87 nm se tiene un ancho espectral de 15.97 nm, o 18.8 MHz.  $\mathsf{X}$ 

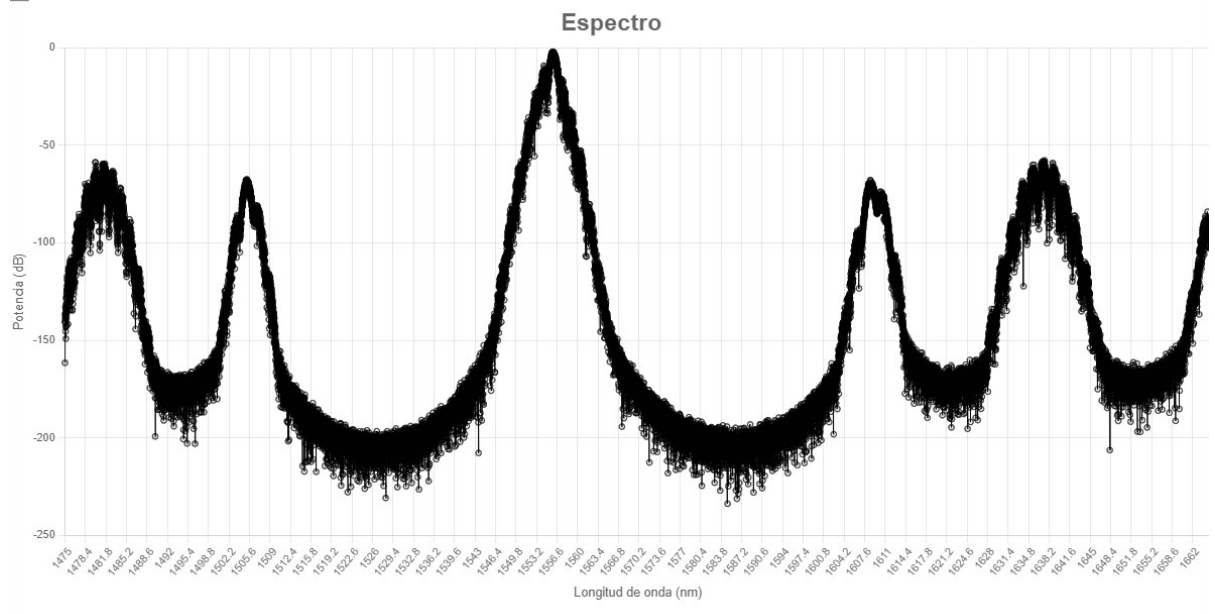

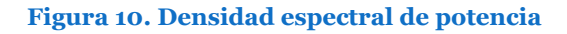

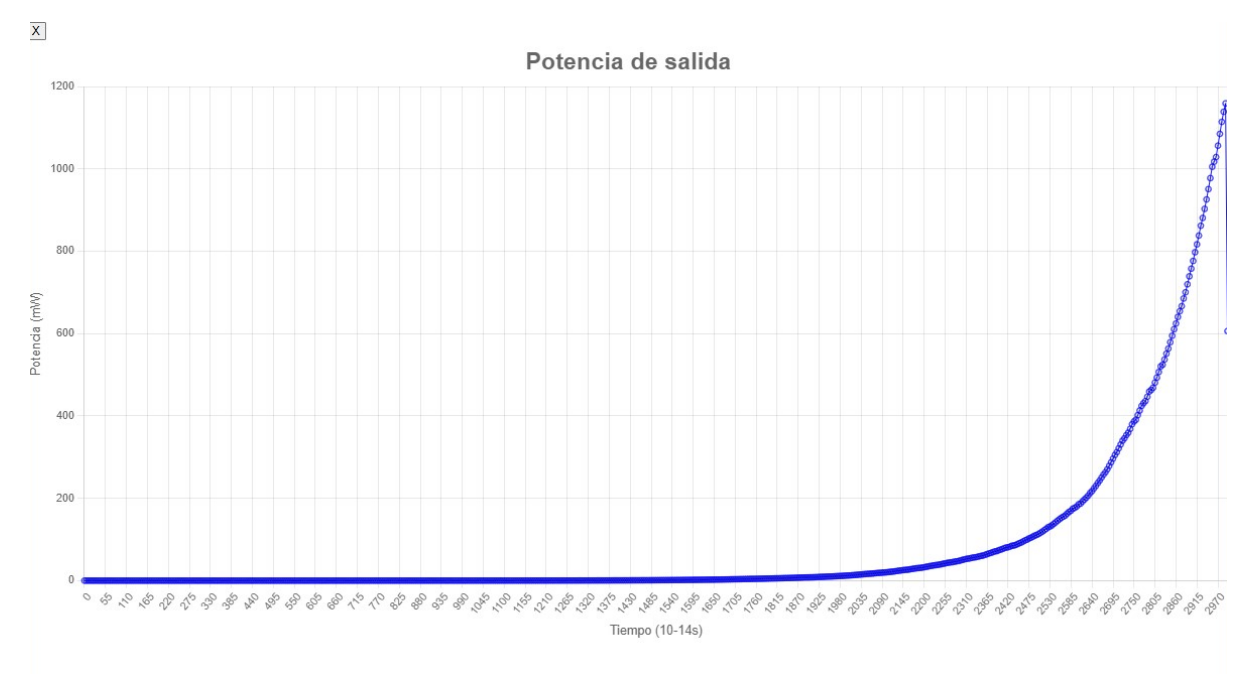

Después se obtuvo la potencia de salida para  $\lambda = 1555.87$  nm (fig. 11).

## Figura 11. Potencia de salida en  $\lambda = 1555.87$  nm

El tiempo de simulación de este diseño es de 2,97 × 10−12 segundos (2,97ps), para el conjunto de puntos graficados se ve solo la parte transciente del componente.

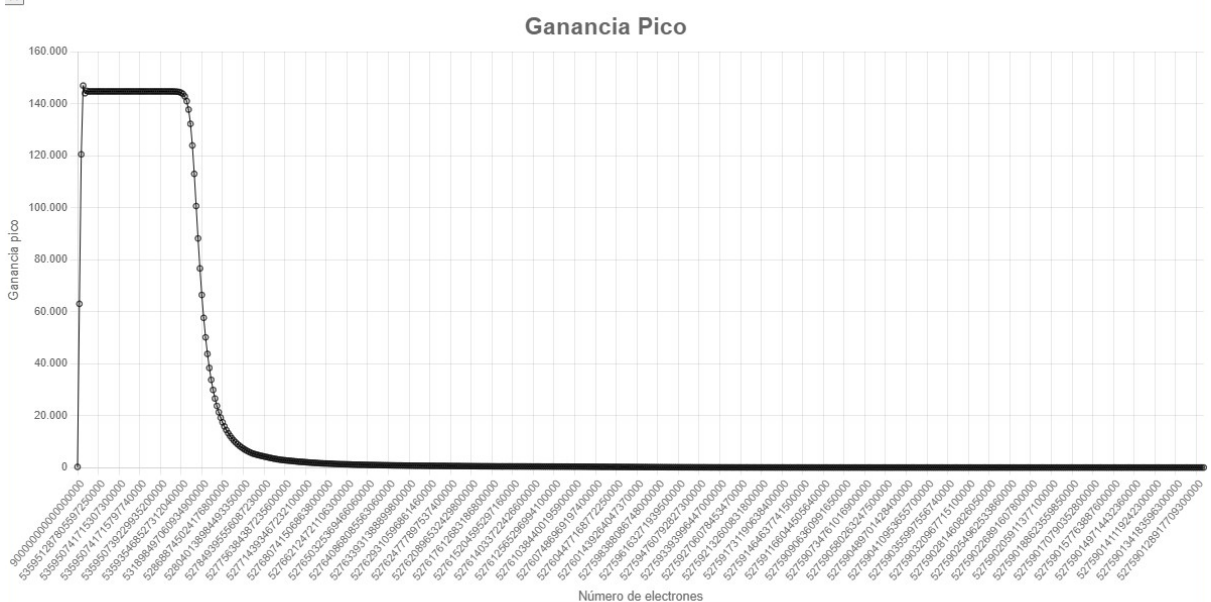

Después se obtiene el perfil de valores de ganancia pico de la cavidad (fig. 12)  $\mathsf{X}$ 

**Figura 12. Ganancia Pico**

Para que la ganancia pico pueda según el modelo matemático del láser comenzar con valores positivos no se permite modificar el valor inicial de número de electrones dentro de la cavidad, el cual queda en  $0.9 \times 10^{18}$  y se recomienda que el parámetro del número de electrones transparente sea cerca a 0,9 x 10<sup>6</sup> (este parámetro hace parte de los parámetros de diseño)

Por complementar dentro de los resultados se puede observar cual es el número de fotones obtenidos por emisión espontánea en el proceso de amplificación de la cavidad laser, y el número por emisión estimulada (fig. 13a y fig. 13b).

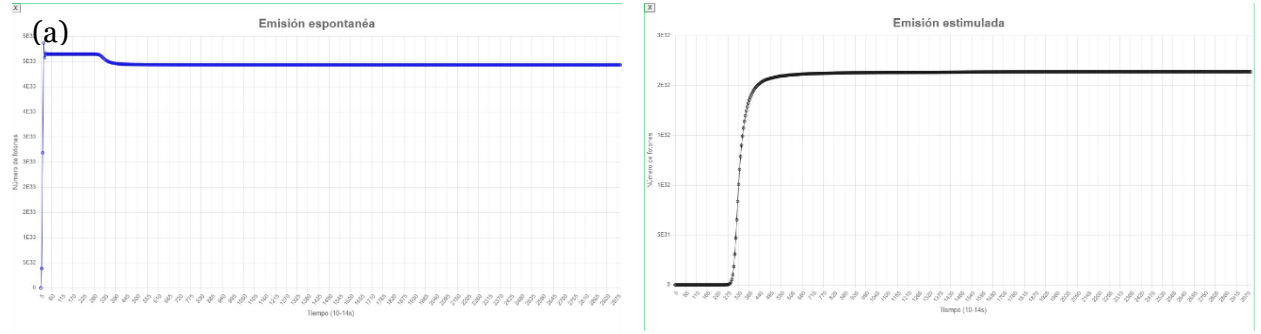

**Figura 13. Emisión espontánea (a) y emisión estimulada (b).**

En la simulación anterior (fig. 9), se usó en el parámetro reflectividad en los espejos el valor 0.3, ahora 0.9 (ver diseño figura 18) para buscar generar anchos espectrales en las gráficas de salida más finos.

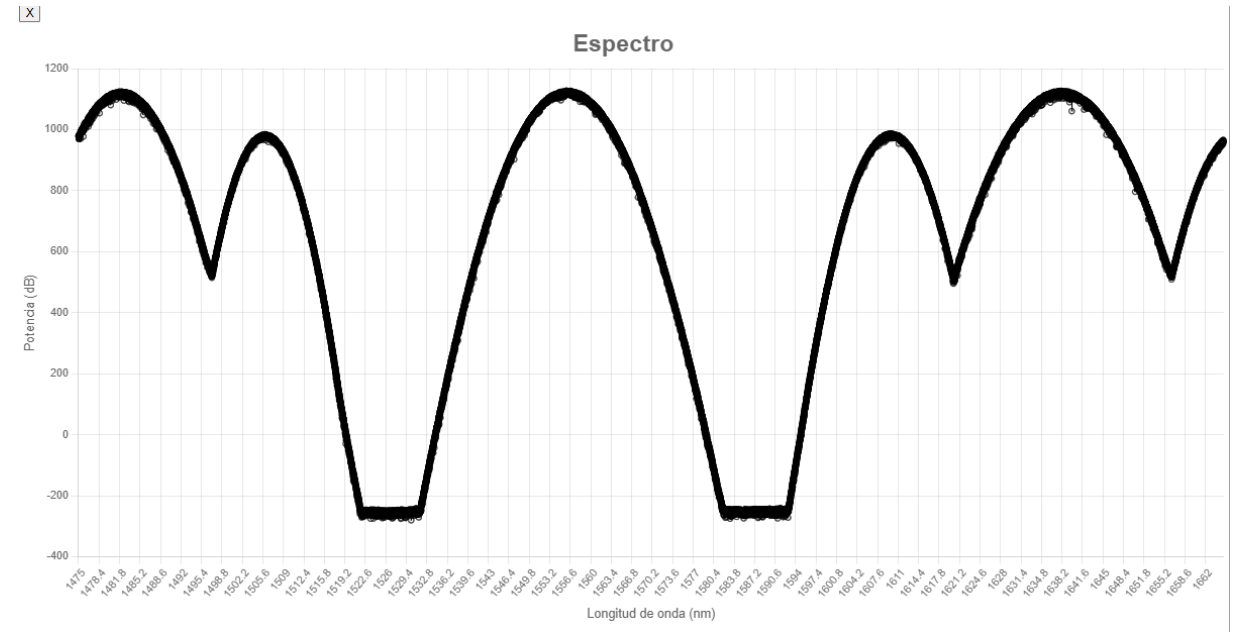

**Figura 14. Resultado de densidad espectral para un láser con menos pérdidas**

Se obtuvo fue un incremento en la potencia de salida de los modos (fig. 14), no se logró el objetivo que era disminuir el ancho espectral en el modo fundamental.

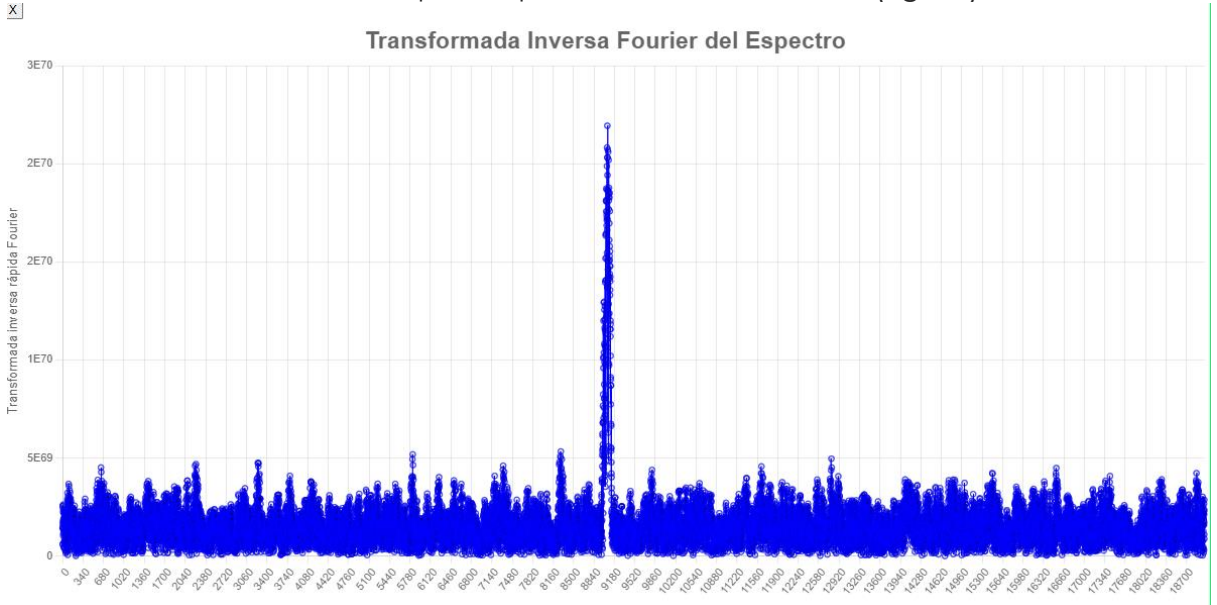

Después se obtuvo la transformada de Fourier, la transformada de Fourier nos dice la forma en el dominio del tiempo del pulso a la salida de láser (fig. 15).

### **Figura 15. Forma del pulso de salida para el ancho espectral de la figura 14**

Después se debe de validar que el presupuesto calculado en la fibra de una salida en que el transmisor sea capaz de interpretar la información.

El presupuesto obtenido en el receptor es el descrito por la figura 16.

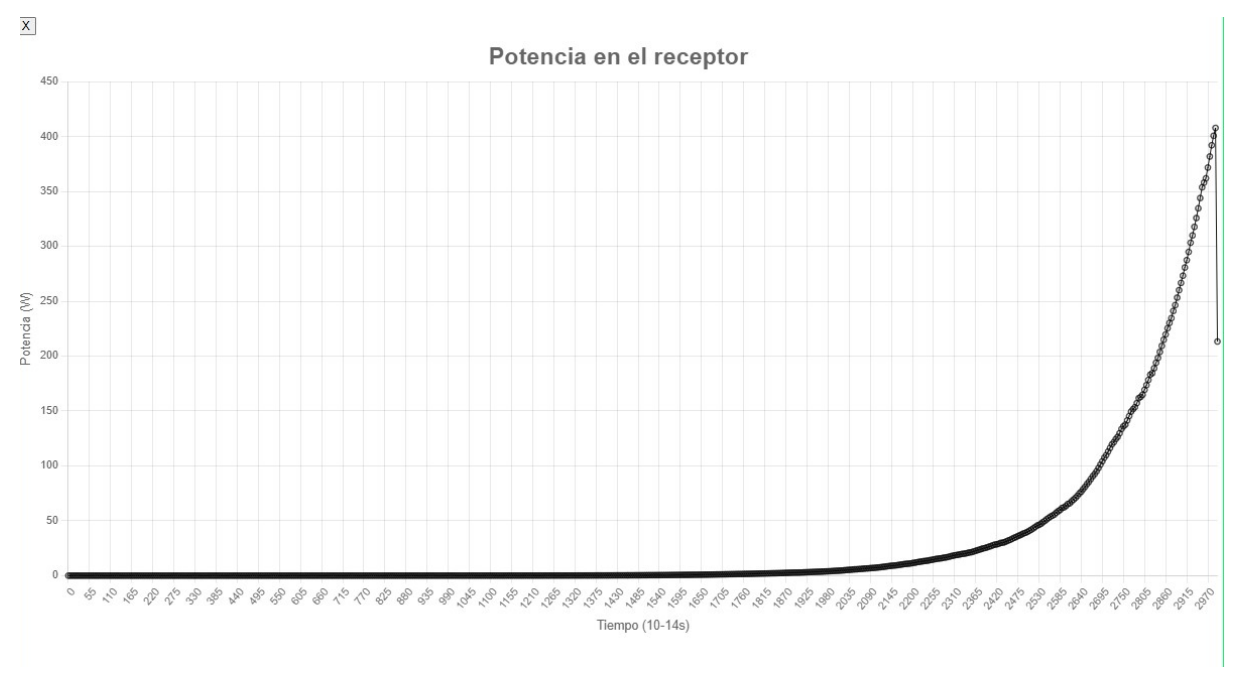

#### **Figura 16. Potencia en el transmisor menos pérdidas**

La viabilidad del enlace se observa en la figura 17.

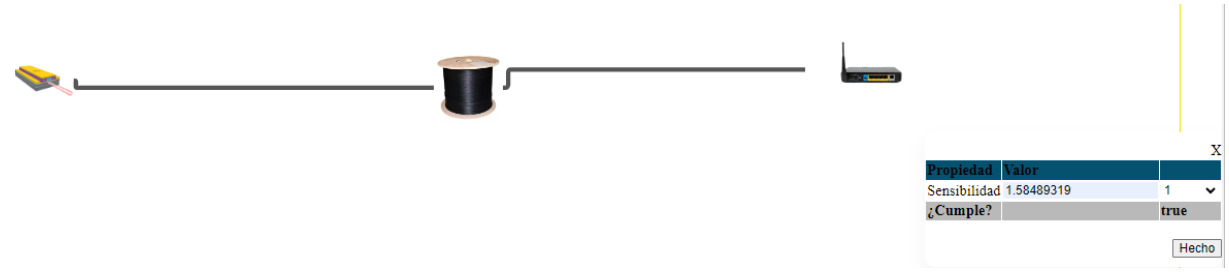

**Figura 17. Viabilidad del enlace**

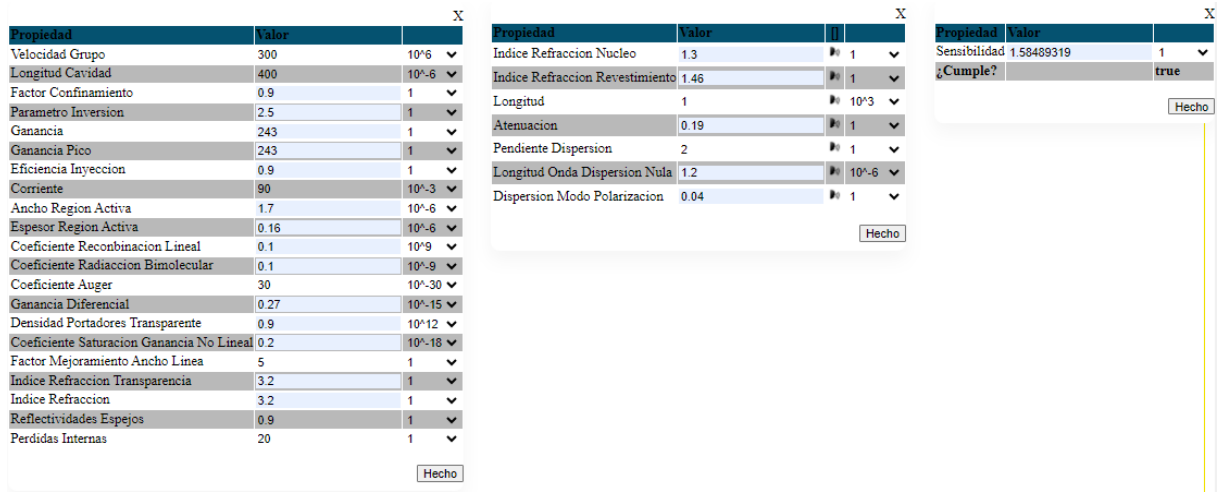

### **Figura 18. Diseño de laser de menor pérdidas**

Los usuarios que podrán acceder a la aplicación simultáneamente va a ser uno, las razones se observan dentro de las gráficas 19, 20 y 21.

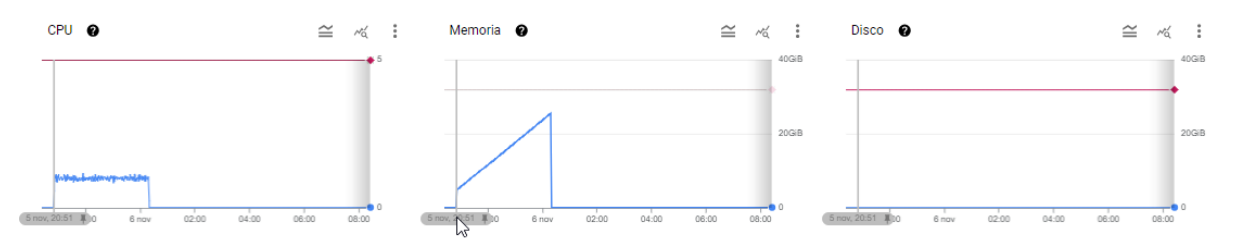

#### **Figura 19. Hora de inicio simulación realizada**

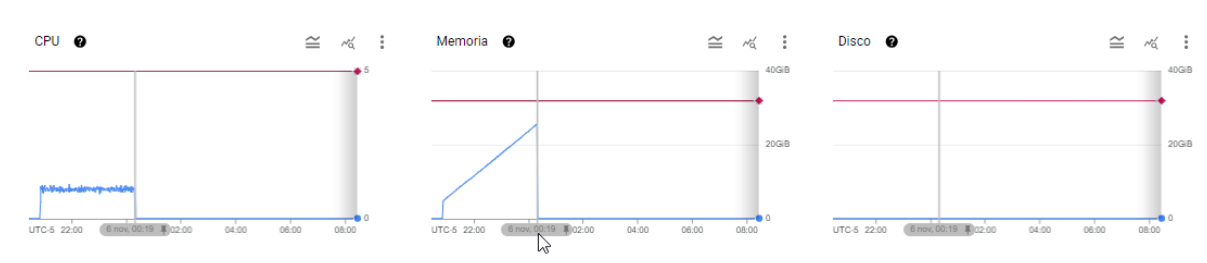

#### **Figura 20. Hora de finalización simulación realizada**

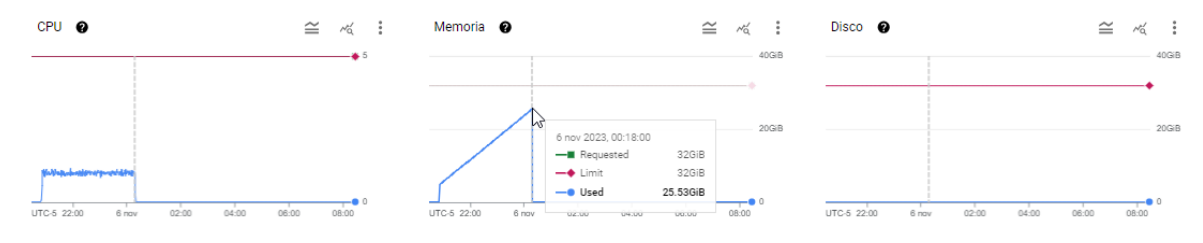

**Figura 21. Pico de consumo de memoria simulación realizada**

El acceso a la URL por más de 1 usuario no es viable debido, principalmente a que un solo desencadenamiento de la simulación consume 32 GiB de memoria

Con un tiempo de simulación más corto se realiza menos consumo de memoria y se obtienen resultados diferentes (figs. 22-29)

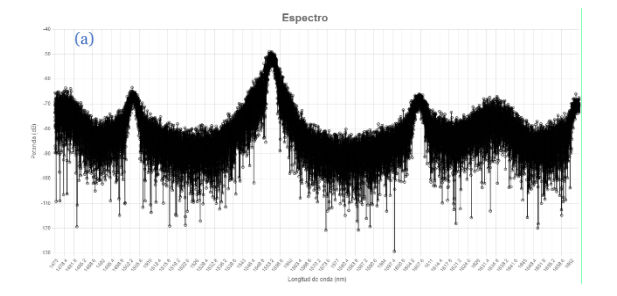

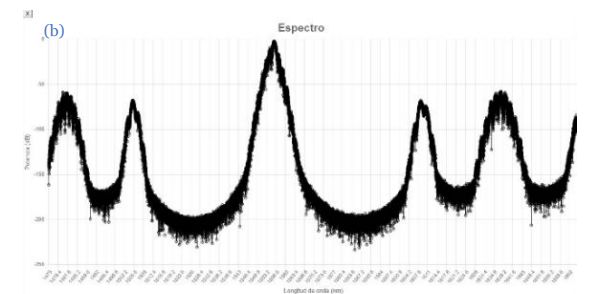

**Figura 22. Espectro simulación 4,9 ps (a) y 29,7 ps (b)**

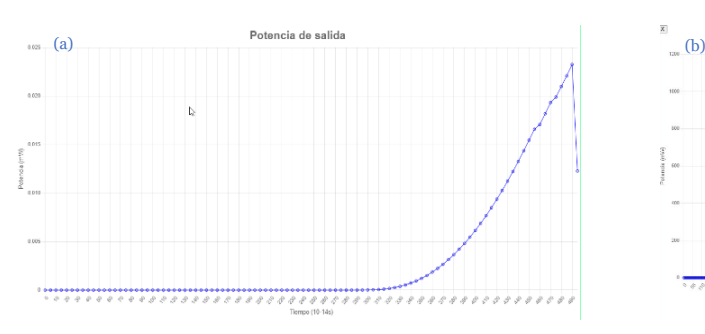

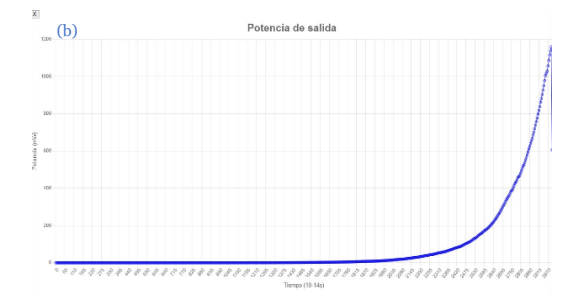

**Figura 23. Potencia de salida simulación 4,9 ps (a) y 29,7 ps (b)**

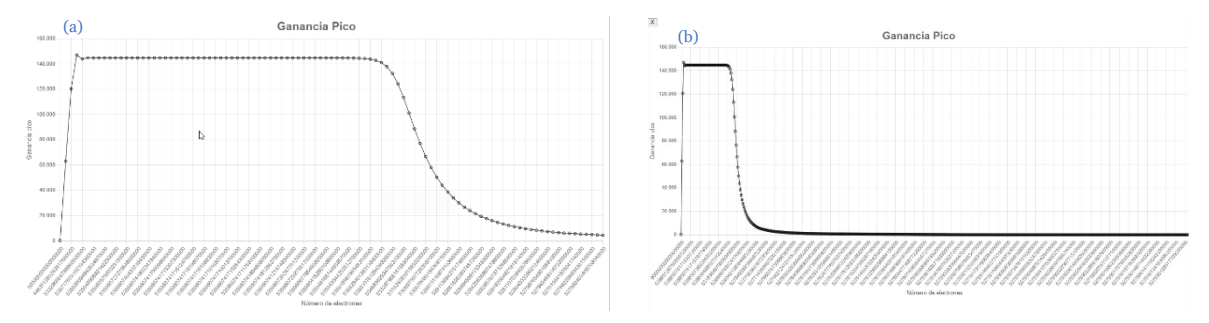

**Figura 24. Ganancia pico simulación 4,9 ps (a) y 29,7 ps (b)**

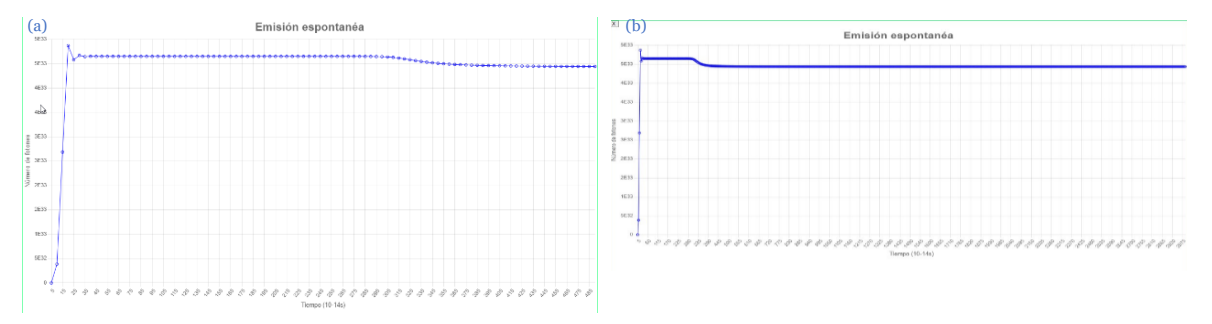

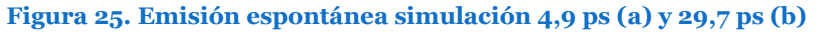

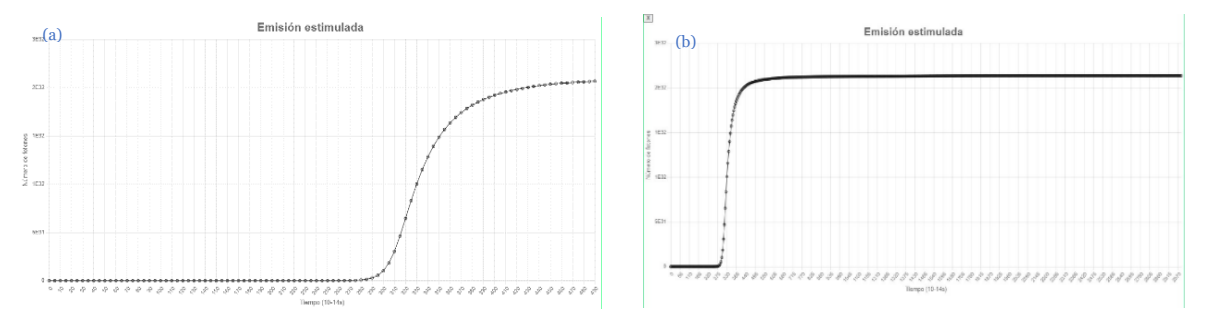

**Figura 26. Emisión estimulada simulación 4,9 ps (a) y 29,7 ps (b)**

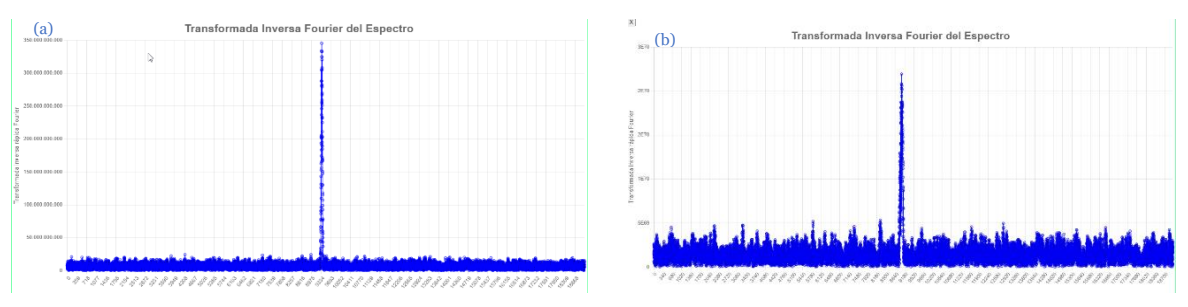

**Figura 23. Transformada rápida inversa de Fourier de la densidad espectral de potencia simulación de 4,9 ps (a) y 29,7 ps (b)**

| иг<br>(a)               |       |             | (b)                     |      |   |
|-------------------------|-------|-------------|-------------------------|------|---|
| Propiedad Valor         |       |             | Propiedad Valor         |      |   |
| Sensibilidad 1.58489319 |       | $\check{ }$ | Sensibilidad 1.58489319 |      | ◡ |
| $\zeta$ Cumple?         | false |             | $i$ Cumple?             | true |   |

**Figura 24. Comprobación de presupuesto de potencia óptica en el receptor simulación de 4,9 ps (a) y 29,7 ps (b)**

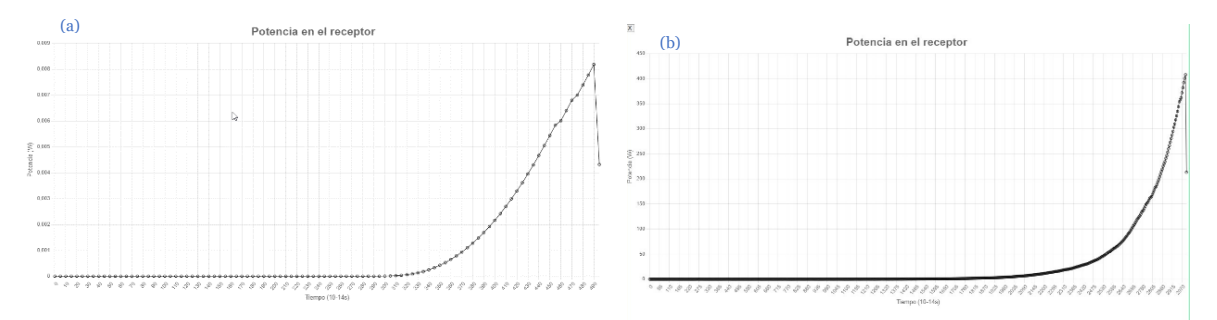

**Figura 295. Potencia en el receptor simulación de 4,9 ps (a) y 29,7 ps (b)**

## **Conclusiones**

Con la herramienta creada es posibles conocer las condiciones de funcionamiento de una combinación de parámetros del sistema

Con las configuraciones usadas no se obtuvo anchos espectrales estrechos, por lo tanto no se podrá lleva a cabo una buena comunicación

Los láseres generarán comunicaciones con interferencia entre símbolos

Si el Tiempo de Simulación de la simulación es mayor las métricas van a ser diferentes

La cantidad de usuarios que pueden acceder al software solo va a ser uno

Solo puede ejecutarse una simulación de forma simultánea en el software

## **Referencias Bibliográficas**

- **[1]** J. Niederst Robbins, «Learning Web Design: A beginner's guide to HTML, CSS, Javascript, and web graphics,» O'Reilly Media, Inc., 2012.
- **[2]** S. Baldwin y Y.-H. Ching, «Online course design: A review of the canvas course evaluation checklist,» International Review of Research in Open and Distributed Learning, vol. 20, nº 3, Julio 2019.
- **[3]** A. J. Lowery, «Photonic simulation tools,» Optics and Photonics, p. 565, 2002.
- **[4]** E. Agrell, M. Karlsson, A. R. Chraplyvy, D. J. Richardson, P. M. Krummrich, P. Winzer, K. Roberts, J. K. Fischer, S. J. Savory, B. J. Eggleton, M. Secondini, F. R. Kschischang,

A. Lord, J. Prat, l. Tomkos, J. E. Bowers, S. Srinivasan, M. Brandt-Pearce y N. Gisin, «Roadmap of optical communications,» Journal of Optics, vol. 18, nº 6, 2016.

- **[5]** H. Haken, Laser light dynamics, vol. 2, Amsterdam: North-Holland, 1985, pp. 2-4.
- **[6]** G. Keiser, Fiber optic communications, 2021.
- **[7]** M. Bansal y R. R. Maiya, «Phototransistor: The story so far,» Journal of Electronics and Informatics, vol. 02, nº 04, p. 202, 2020.
- **[8]** V. N. Reinhold, Optoelectronic technology and lightwave communications systems, 1 ed., C. Lin, Ed., New York: Softcover Reprint of the Hardcover, 1989, pp. 441-442.
- **[9]** Laser: Fundamentals and Applications, «Modes of LASER cavity and standing waves [Video],» Youtube, 2017.